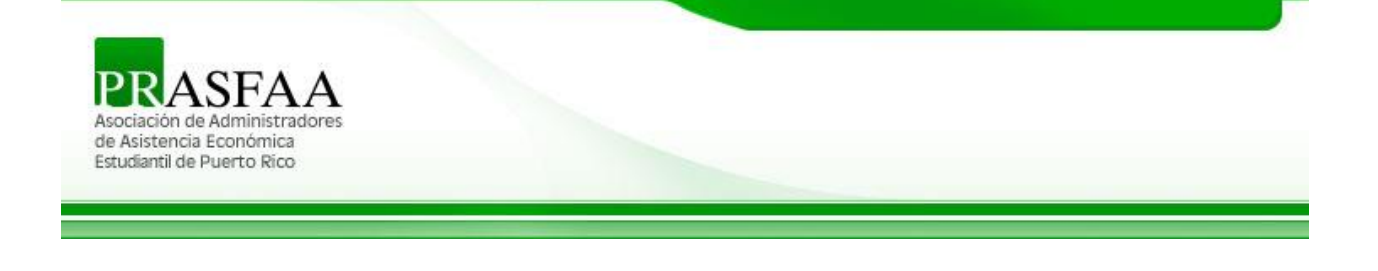

Comité de Regulaciones Federales y Estatales – Boletín 2018- 55

## **ELECTRONIC ANNOUNCEMENT**

El USDE publicó el FY 2015 official cohort default rate (CDR) el 24 de septiembre de 2018 únicamente a las instituciones domésticas y extranjeras elegibles. Los mismos se harán públicos el 26 de septiembre de 2018. Además, ofrecen información sobre el CDR oficial y las fechas de inicio para someter las apelaciones.

Nota: Cualquier institución que no tuvo un prestatario en repago, durante el periodo actual o cualquier período anterior de CDR, no recibirá un paquete la notificación oficial de CDR para el AY 2015. Se considera que estas instituciones no tienen datos de CDR ni tasa de incumplimiento

### **Fecha para el comienzo de las fechas para apelar el CDR oficial del** *AY2015*

El período para apelar el CDR Oficial para el AY 2015, conforme al 34 C.F.R Parte 668 Subparte N, comienza para todas las instituciones el *martes, 2 de octubre de 2018.*

Para información adicional hacer referencia al número de teléfono o correo electrónico al final del anuncio.

Posted Date: September 25, 2018

Author: Federal Student Aid

### Subject: **FY 2015 Official Cohort Default Rates Distributed September 24, 2018**

On September 24, 2018, the Department of Education (the Department) distributed the FY 2015 official cohort default rate (CDR) notification packages to all eligible domestic and foreign schools only. The rates will be publicly released on September 26, 2018. In this announcement, we provide information about our distribution of the official rates and the begin dates for appealing the official rates.

### **Distribution of FY 2015 Official Cohort Default Rates**

For both eligible domestic and foreign schools enrolled in the Electronic Cohort Default Rate (eCDR) process, we sent FY 2015 Official Cohort Default Rate and accompanying documentation via the Student Aid Internet Gateway (SAIG). This information was sent to the SAIG mailbox tor the destination point administrator designated by the school. Each eCDR package contained the following information:

- Cover Letter (message class SHDRLROP)
- Reader-Friendly Loan Record Detail Report (message class SHCDRROP)
- Extract-Type Loan Record Detail Report (message class SHCDREOP)
- Comma Delimited-Type Loan Record Detail Report (message class CDRCSVOP)

We did not send eCDR notification packages to any school not enrolled in eCDR. These schools may download their cohort default rate and accompanying Loan Record Detail Reports from the National Student Loan Data System (NSLDS®) via the [NSLDS Professional Access website.](https://nslds.ed.gov/nslds_FAP/secure/logon.jsp)

LRDR File review: Schools are reminded of the availability of the of the NSLDS Loan Record Detail Report (LRDR) Import Tool. The LRDR Import Tool can be used to easily load data generated from the LRDR into the Microsoft Excel spreadsheet application; which is designed to assist schools with reviewing and analyzing their LRDR extract files.

To download the LRDR Import Tool, go to the [Default Management website](https://ifap.ed.gov/DefaultManagement/DefaultManagement.html) and choose "CDR Guide" from the left-hand navigation bar. The LRDR Import Tool can be found in the "Templates/Spreadsheets" section. If you have questions about using the LRDR Import Tool or NSLDS, contact the NSLDS Customer Support Center at 1-800-999-8219. You can also contact Customer Support by email at [nslds@ed.gov.](mailto:nslds@ed.gov)

*Note:* Any school that did not have a borrower in repayment, during the current or any of the past cohort default rate periods, will **not** receive a FY 2015 official CDR notification package. These schools are considered to have no cohort default rate data and no cohort default rate.

Guaranty agency rates were provided via email. Lender rates were provided via postal service. Both guaranty agency and lender rates can also be obtained through the NSLDS.

### **Begin Dates for Appealing FY 2015 Official Cohort Default Rates**

The time period for appealing the FY 2015 Official Cohort Default Rates under 34 C.F.R Part 668, Subpart N begins on Tuesday, October 2, 2018 for all schools.

All Uncorrected Data Adjustments (UDA) and New Data Adjustments (NDA) must be made through the eCDR Appeals application. Additionally, the Loan Servicing (LS) Appeal process is now available electronically through the eCDR Appeals application. All other adjustments/appeals will continue to be submitted via hard copy. As a reminder, eCDR Appeals is a web-based application that allows schools to electronically submit certain adjustments/appeals requests during the specified timeframes. The application allows data managers (guaranty agency or Federal Loan Servicer) and Federal Student Aid personnel to electronically view and respond to these adjustments/appeals. The application tracks the entire life cycle of each request from the time the case is submitted until the time a decision is made and the case is closed.

If a technical problem caused by the Department results in an inability to access the data, schools have *five business days from the receipt of the eCDR notification package* to notify the Operations Performance Division at the email address given below. As stated above, the time periods for challenging the FY 2015 Official Cohort Default Rates begin on Tuesday, October 2, 2018 for all schools.

In order to complete an adjustment or appeal, you may need the data manager's contact information. Click on the link labeled, "Data Manager Information" from the home page of the Cohort Default Rate Guide at [https://ifap.ed.gov/DefaultManagement/finalcdrg.html.](https://ifap.ed.gov/DefaultManagement/finalcdrg.html)

If the Department revises a school's cohort default rate based on its adjustment or appeal submission, the revised cohort default rate will be available on Operations Performance Division's website at [https://ifap.ed.gov/DefaultManagement/DefaultManagement.html.](https://ifap.ed.gov/DefaultManagement/DefaultManagement.html)

For specific information regarding eCDR Appeals, visit the **eCDR Appeals website**, where you will find user guides for each of the challenge and adjustment processes, as well as a user guide for the registration process. Additionally, you will find links to recordings of eCDR Appeals demonstration sessions to assist first-time users.

#### **Contact Information**

For additional information regarding the school cohort default rate calculation or the challenge processes, please refer to the Cohort Default Rate Guide at [https://ifap.ed.gov/DefaultManagement/finalcdrg.html.](https://ifap.ed.gov/DefaultManagement/finalcdrg.html)

You may also contact us by emailing [fsa.schools.default.management@ed.gov](mailto:fsa.schools.default.management@ed.gov) or by calling the Operations Performance Division's hotline at 202-377-4259.

*Publication Date: 9/25/2018*

# **COMITÉ DE REGULACIONES FEDERALES Y ESTATALES**